بسم الله الرحمن الرحيم

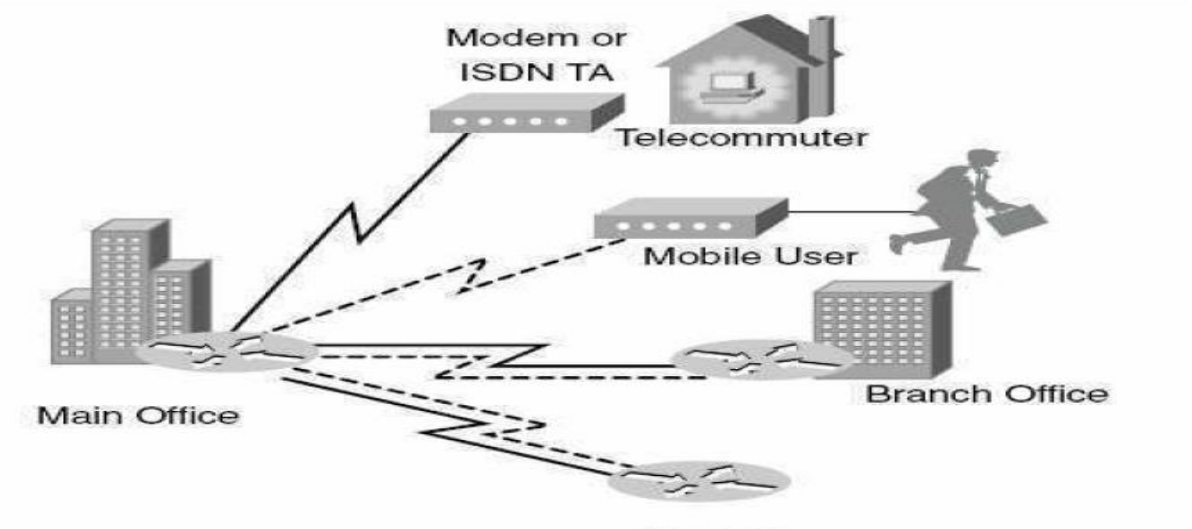

Internet

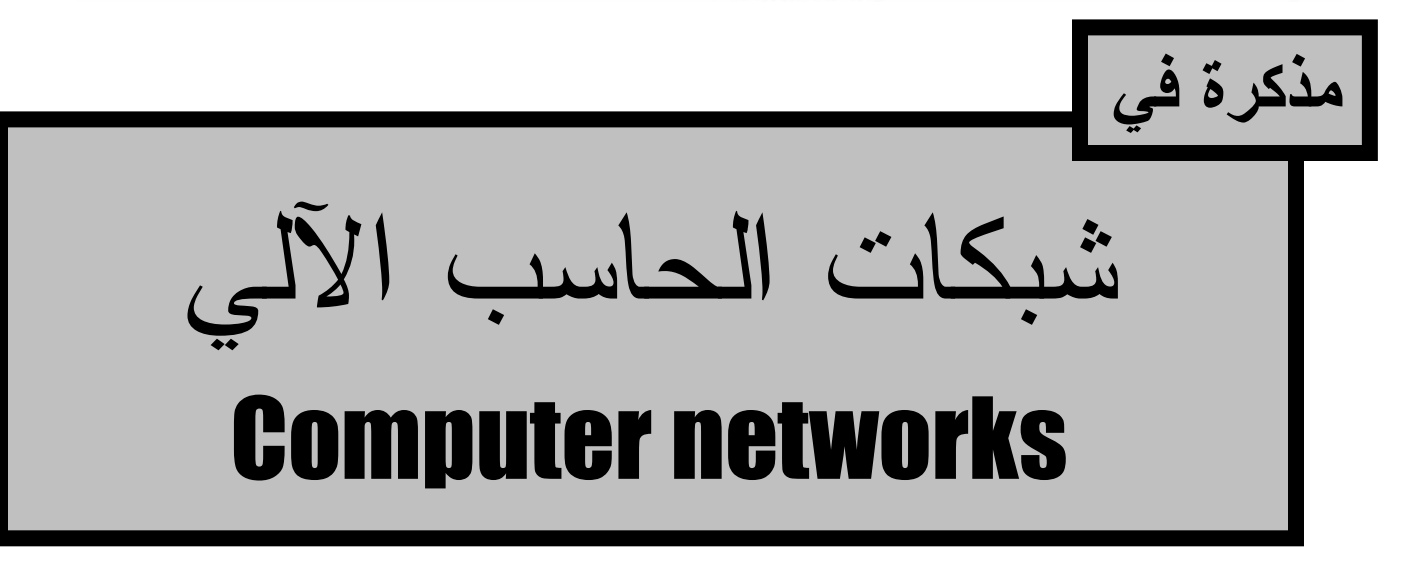

## Course manager :

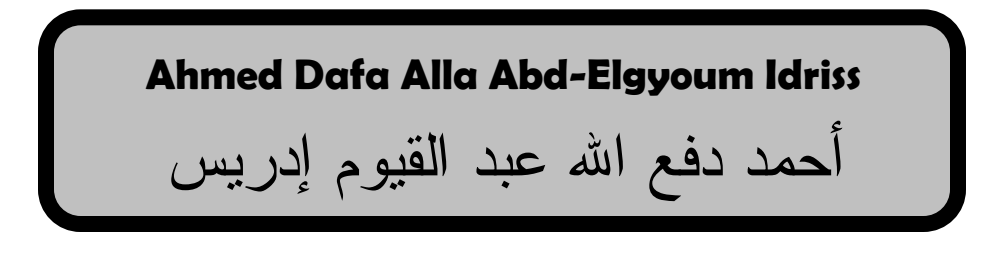

أمحد دفع اهلل عبد القيوم إدريس

## شبكات الحاسب الالي

هي عبارة عن مجموعة من الاجهزة والانظمة متصلة مع بعضها البعض فبز بائبا و منطقبا . هذا النعريف يعتبر بصورة عامة وشموليا وهنالك عدد كبير جدا من النعارِيف لكنها لا نخدم المعنى بصورة كافية وشاملا مثلما شملها هذا التعريف . في ابسط أشكالها نتكون الشبكة من جهازي حاسب آلي متصلين

ببعضـهما عن طريق سلك ويقومان بتبادل البيانات والمعلومات . الِهِدف من ربط الحواسيب ونشكيل الشبكات :

- .1 خخفٖع اهخنبهٖف االكخظبدٖج .
- . امكانية الادارة المركزِية من أماكن مختلفة .
- 3. أمكانيات تسمح بها الشبكة حسب مكان تواجدها .

المكونات المادية للشبكة

- PC .1
- $NIC$  .2
- RJ-45 & T connector 3
	- cable .4
	- hub .5
	- switch .6
		- router .7
- base station " access point " .8

#### أمحد دفع اهلل عبد القيوم إدريس

terminator .9 repeater .10 . الحاسب الالي PC : هو عبارة عن أداة أو آلة تستخدم في عملية المعالجة والحساب ولها عدة وحدات ... ادخال واخراج ومعالجة وتخزين وغيرِ هما .

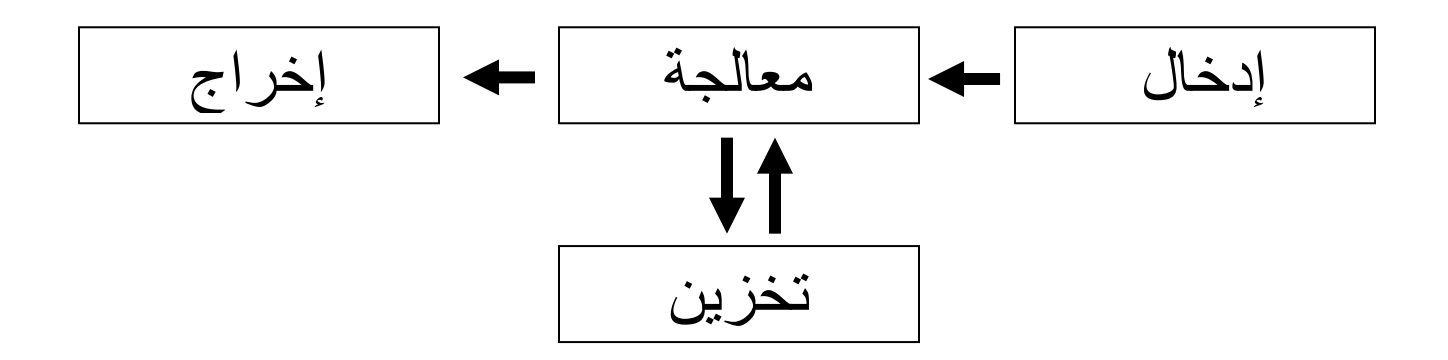

: NIC (network interface card) اهضتنج نرح .2 هو عبارة عن واجهة بين الـهارد وير (الـحاسب الألمي ) وكيبل الشبكة ، نسمح للحاسب الالي الاتصـال بالشبكة المعينة . -دائما وابدا أي كرت شبكة يحمل رقم تسلسلي فريد يعرف ويسمى بالماك MAC أي أن هذا الرقم اتفقت عليه كل الشركات المصنعة لكر و ت الشبكات بحيث لا بِتكر ر نهائيا . –من أسماء كروت الشبكة المعروفة لدي المختصبين في المجال الشبكي :

أ. nic

- 3 -

أمحد دفع اهلل عبد القيوم إدريس

network adapter .ة network controller  $\cdot$ Ethernet card .د RJ-45 (registered jack) & T connector .3 وهو عبارة عن وسيط او واجهة بين الكيبل " لاي واحد منهما " ّاهــــ NIC . ل يستخدم مع الاسلاك المحورية ويستخدم T connector في T الشبكات الخطية و الحلقية ... ّ اهـــــ RJ ٖشخخدى يؾ اهـــ UTP فٕ ٌّؽ اهضتنبح ذاح اهخخػٖػ اهٌسيٕ ّٖشخخدى اهـــ -11RJ فٕ ضتنبح اهِبخف . بيستخدم RJ − 45 في شبكات الحاسب الالي . 4. الوصلات " الاسلاك " Cables : هي عبارة عن وسيط للاتصال بين مكونات الشبكة المادية والمنطقية وهنالك ثلاث أنواع من الاسلاك : أ. الاسلاك المحورية coaxial cable : و هنالك نو عان من الاسلاك المحور بـة : Thick net **8** Thin net ب. الاسلاك المزدوجة المجدولة ( TP (twisted pair :

أمحد دفع اهلل عبد القيوم إدريس

و أبضـا هنالك نو عان من هذه الاسلاك :

STP ( shielted twisted pair ) .أ و هذة اسلاك مدعمة تمنع التأثر بالموجات الكهربية والمغنطيسية . UTP ( unshielted twisted pair ) .ة وهذا النوع عادي يتأثِّر كبقية أنواع الكيبلات . ج. الاسلاك fiber obtic وهذا النوع من الاسلاك يسمى بالليف الضوئى وهو من وأجود أغلى أنواع الكيبلات علي الاطلاق ويتكون من غلاف زجاجي بالداخل وعلمي كميات ضخمة من الفوتونات او الجسيمات الضوئية ويعمل على نقل المعلومات والاشارات على شكل نبضات ضوئية ، وله نوعان هما : base band .أ Broad band .ة

 $\cdot$  الْمِب hub : 5. هو عبارة عن جهاز مركزي يعمل على ارسال واستقبال البيانات من و البي الحوّاسيب داخل الشبكة . ويعتبر هذا الجهاز غير زكي إذ لا يمكنة استلام البيانات وتوجيهها الي الاتجاة الخاص بِها . بل يقوم بارسال هذه البيانات في شكل حزم الي كل الوحدات الطرفية المتصلة به . أى لا يطبق مبدأ :

أمحد دفع اهلل عبد القيوم إدريس

(single information for single device) و هنالك نوعان من الهب : active hub .أ Passive hub ويتخلف الثاني عن النوع الاول في انه لا يحتوي على مقبس للطاقة الكهربِية وِلا يعمل على تجديد الاشارة ويعتبر نوع قديم جدا . أما النّوع الأول(active hub) فَهو نفسه له نو عان : manageable hub non manageable hub والفرق بينهم أن الاول يتميز على النوع الثاني بانه : يدعم نظم الادخال والاخراج -أمن عالمي جدا ٖ-دؿى ترّخّنّل SNMP--أغلي نسبيا في سعر الشراء SNMP ( simple network management protocol ) رّفتر وتوكّول نتظيم الشبكة .6 اهشّخص switch : وهو عبارة عن جهاز مركزي يستخدم في النشبيك النجمي ويدعم حتى عدد 48 بورت (port) .

أمحد دفع اهلل عبد القيوم إدريس

ويعد السويتش أفضل نقنيا من الهب حيث أنة يقوم بتمثيل جدول لعناوين الاجهزة الطرفية في الشبكة وبالنالي يقوم فقط بارسال المعلومات أو البيانات الى الجهة المعينة بعد فحص العنوان من الجدول . أنه بعمل بطر بقة : (single information for single device) و هناك نو عان من السونش :  $$ manageable switch .أ non manageable switch .ة \* ويتميز النوع الاول من السوتش عن الثاني بانه : أ. بِتعامل مع الادخال والاخراج . ب. أمن عالي . ج. غالبي السعر . .7 الراوتر Router : و هو عبارة عن جهاز يستخدم لربط الشبكات المحلية المختلفة مع بعضـها البعض . و هنالك نو عا*ن* من الر او نر : :logical router .أ بعرف على أنه سوفت وير راوتر ، كمثال انظمة تشغيل وادارة الشبكات .

: physical router .

- 7 -

أمحد دفع اهلل عبد القيوم إدريس

ٖـرف ؿوٕ أٌَ ُبرد ّٖر راّخر ّٖشيٕ " way gate " . : repeater .8 وهو عبارة عن جهاز يستخدم لنتشيط الاشارة في النشبيك الخطي " bus topology " و اارسالها الى مسافة 100 أو 180 متر لاحقة . : terminator .9 وهو عبارة عن جهاز يستخدم كحباس في نهايتي الكيبل لامتصاص الاشارة نفي أطراف الكيبل . حتى لا يحدث إرنداد للاشارة ونعمل على نشويش أو نعطيل باقي الاشارات خلا الكيبل .

: Access point .10 وهو عبارة عن جهاز مركزي يستخدم لارسال واستقبال الاشارة في شبكات الويرلس "wireless" . و هناك نو عان من الاكسس بوينت : in door .1 out door .2

## أنو اع الشبكات

أنواع الشبكات حدث فريد من نوعه حيث أن هذه النقسيمات لم تاتي عن طريق الاتفاق او الجلوس لتقسيم الشبكات انما هي وفي عهد قريب انتبه البعض الى انه هنالك مجموعة من اشكال الشبكات وبالنالي ظهرت هذه الاقسام حيال ونلقاء نفسها وسنوردها كما يلي :

- أولاً وبصورة عامة تم نقسيم الشبكات الىي :
	- . شبكات الند للند peer to peer .
		- . شبكات | client / server .

وثانيا نقسيم الشبكات من حيث الاتساع الجغرافي الى :

- . Lan " local area network " شبكات . 1
- . Man " metropolitan area network " شبكات . 2
	- . Wan " wide area network " شىكات .

ثالثا نقسيم الشبكات حسب الشكل الهندسي " الطوبولوجي topology " :

- . شبكة تشابكية mesh .
- . شبكة الناقل الخط bus .
	- 3. الشبكة الحلقية ring .

4. الشبكة النجمبة star . 5. الشبكة اللاسلكية wireless . ر ابعا نقسيم الشبكات حسب الملكية : .1 شبكات عامة .

. شبكات خاصة $2$ 

شبكات الند للند peer to peer: وهي عبارة عن شبكة صغيرة نتساوي فيها جميع الانظمة والاجهزة أي بمعنى لا يوجد جهاز واحد مسيطر على جميع أجهزة الشبكة . ومن المفترض والطبيعي جدا تواجد جميع المستخدمين للشبكة في نفس موقع الشبكة .

> less than 10 computers all systems are equalsnon centralization less security - خطوات ضبط مجموعة العمل : 1. الدخول على نظام التشغيل ك administrator .2اختيار my computer وضغط كلك يمين واختيار my . properties

> > 3. الضغط على زر computer name.

4. الضغط على زر change .

 $-10-$ 

#### أمحد دفع اهلل عبد القيوم إدريس

# 5.نحديد اسم مجموعة العمل (workgroup) وتحديد اسم الكومبيونر المراد الظهور به على الشبكة .

: domain network أونسمي client – server ثنبكات وهي مجموعة من الاجهزة متصلة مع بعضها البعض فيزيائيا ومنطقيا بصبور ة عملية و اضحة . كمثال للسير فرات المنطقية سيرفرات المواقع الضخمة على الانترنت ومثال على السيرفر الفيزيائي الشبكات الخاصة بجهات معينة التي سباءت عليها تسمية نوع الشبكات client – server . more than ten computernot all systems are equalscentralization foundedmore security-

: lan ( local area network ) اهـــــــ ضتنبح هي عبارة عن مجموعة من الاجهزة تم تشبيكها مع بعضها البعض في نطاق جغرافي معلوم لا يتعدى 100 متر . وتسمى انترانت intranet

محاسن هذه الشبكة :

.

1. شبكة سريعة.

أمحد دفع اهلل عبد القيوم إدريس

- . الامن عالمي $2$  .
- 3. زادت من كفاءة العمل وسهولة الاجراء .
	- 4. شبكة مرنة في التعديل .
		- 5. أقل نكلفة ماديا .

عيوب هذه الشبكة :

- .1 محدودية النطاق .
	- . كثير ة الاعطال $\,$ .
- .3 ؿدى اهدراٖج اهنبفٖج هويشخخديًٖ ؿبدث .

: wan ( wide area network ) اهـــــ ضتنج وهي عبارة عن مجموعة من الشبكات المحلية المرتبطة مع بعضها البعض عن طريق أجهزة الراونر ونسمى : Extranet  $$  $internet$  – محاسن الشبكة الواسعة :

- .1 غير محدودة النطاق .
- . سَهُولَة ايجاد المعلومة .
	- 3.تمتاز بالمرونة .

4. شبكة متاحة لار سال و استقبال المعلومة .

عيوب هذه الشبكة : 1. مكلفة جدا . . التأمين ضعيف  $\,$  .

: man ( metropolitan area net work ) ضتنج ُّٕ خـختر ضتنج ّشػ تًٖ ضتنبح اهـــ lan ّاهــــ wan ونسمي ايضا شبكة المدينة وتجمع بين صفات الشبكتين وعموما لا نتحدى 100 كلم .

ضتنج اهـــــ mesh : هذا النو ع من الشبكات اختفى تماما في عالم الشبكات على مستوى اهــ lan ّٖضخيل ّسّدث غيً networks wan . و هنالك نو عان من هذه الشبكة هما : full mesh .1 partial mesh .2

> محاسن هذه الشبكة : 1. شبكة سريعة .

أمحد دفع اهلل عبد القيوم إدريس

- 2. اذا حدث عطل في جهاز لا يؤدي الى تعطيل الشبكة .
	- 3. اذا انقطع كيبل لا يؤثر على الشبكة .
		- 4. اكتشاف الخطأ فيعا سهل .

مساوي شبكة المش :

- 1. اضبافة جهاز عملية صعبة .
	- .2 خّشٖؾ اهضتنج ظـة .
		- 3. شبكة غير مرنة .
			- 4. مكلفة .

شبكة البص او الخطية :

المكونات المادية :

- .1 سِبز ضبشّة .
- .  $\geq$  كروت الشبكة $\geq$
- T connecter .3
- coaxial cable .4
	- terminator .5

محاسن البص :

- .1 شبكة سريعة .
- . اخبافة جهاز عملية سهلة $\,$  .
- 3. توسيع الشبكة سهل ايضا .
	- 4. قلبلة التكلفة .

- 14 -

#### أمحد دفع اهلل عبد القيوم إدريس

ؿّٖة اهتط : .1 اذا خـػل سِبز ٖـػل اهضتنج . .2 اذا اهنٖتل ٖـػل اهضتنج . .3 انخضبف اهـػل ظـة .

# شبكة الحلقة : نَّم نظويرها من قبل ibm . وهي شبيهة بالبص لكن في شكل حلقة ولا تحتوي علي : terminator  $.1$ repeater .2

\* ظفبح اهتط خٌػتق ؿوٕ اهضتنج اهضولٖج :

الشبكة النجمية : المكونات المادية لهذه الشبكة :

- hub or switch .1
	- utp cable .2
		- nic .3
		- $rj 45$  .4
			- pc .5

محاسن الشبكة النجمية :

- .1 شبكة سريعة .
- . اضبافة جهاز جديد عملية سهلة $\,$  .
	- .3 خّشٖؾ اهضتنج شِل .
	- 4. اكتشاف الاعطال سهل ايضا .
- 5. اذا تعطل كيبل لا يعطل الشبكة .
- 6. اذا تعطل جهاز لا يعطل الشبكة .

عيوب الشبكة النجمية : . شبكة مكلفة . 2. اذا نعطل الجهاز المركزي يعطل الشبكة . 3.طول الكيبل لا يتعدي 100 متر .

شبكة الويرلس : يتم شبك ووصل جميع الاجهزة في الشبكة من غير كيبل أو اسلاك . المكونات المادية : P.C .1 special NIC .2 Access point .3

محاسن شبكة wireless :

- 16 -

أحفد دفع الله عبد القيوم إدريس

- 1. سِمِلَة الاعداد .
- . اضافة جهاز عملية سهلة $\,$  .
	- .3 خّشٖؾ اهضتنج شِل .
- 4. اذا تعطل جهاز لا يعطل الشبكة .
	- 5. غير مكلفة .

عيوب هذه الشبكة :

- .1 اذا تعطل الجهاز المركزي يعطل الشبكة .
	- 2. كثير ة الاعطال لسببين :
- أ. ؿٖة فٕ اهخظٌٖؾ نغـف اهسِبز تـد فخرث يـٌٖج .
	- ب. عامل المناج يوثر على الجهاز .
		- 3. أقل حماية و أمن .
- \* مع العلم انها أقل سرعة من الشبكة النجمية star topology .
- الشبكات الخاصة والعامة هي نقسيمان معنوية أكثر من غيرِ ها … اذ ليس لها دخل بمكونات الشبكة أو نوع الانظمة التي تعمل في الشبكة .

أمحد دفع اهلل عبد القيوم إدريس

# النموذج المرجعي ( OSI) Open System Interconnection

\* وهو عملية انتقال المعلومات والبيانات من جهاز الىي جهاز أو من شبكة الى شبكة خلال مجموعة من الطبقات . \* خى خػّٖر ُذٍ اهـيوٖج أّ ُذٍ اهخلٌٖج يً كتل ISO ISO ( international standardization organization )

يتكون النظام أو النموذج المرجعي ٍ من عدد سبعة طبقات وهي كما يلي :

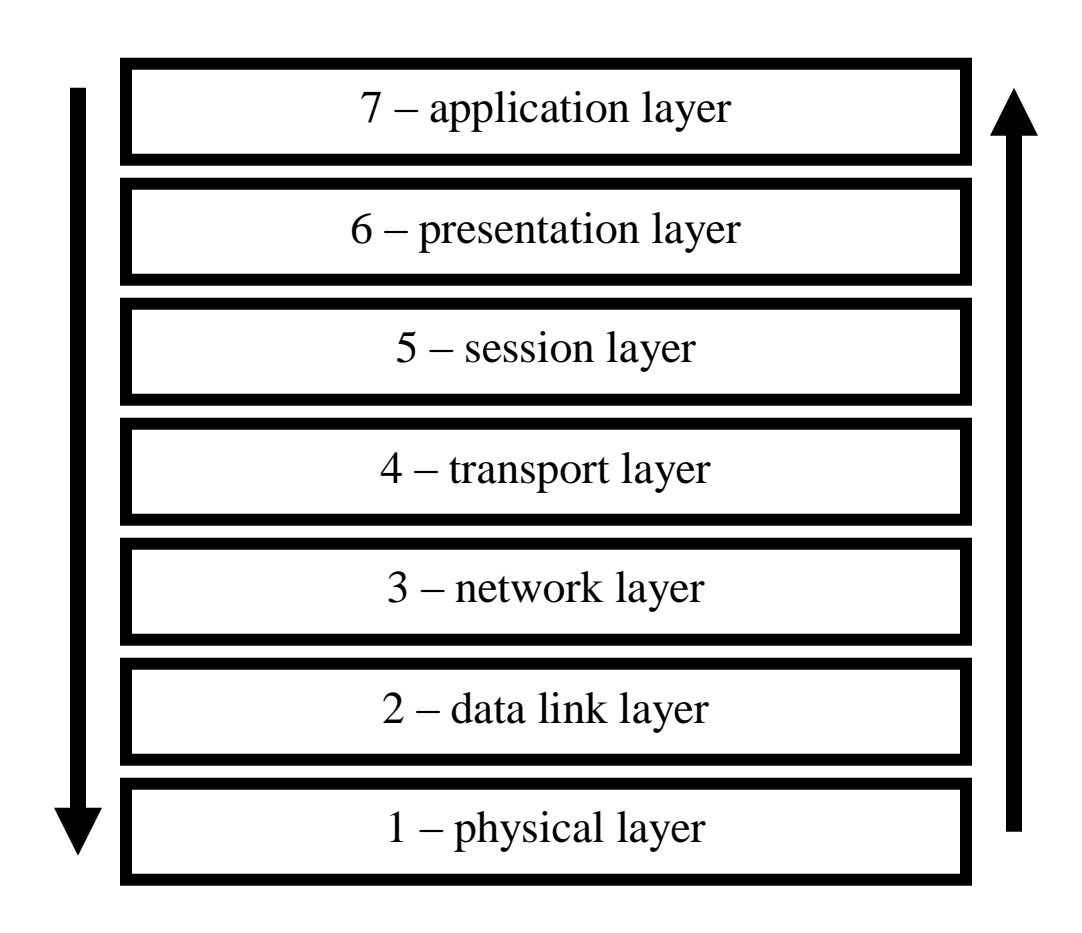

\* نتقسم هذه السبع طبقات الي طبقات عليا وطبقات دنيا حيث أن الطبقات العليا هي : layer 7 .1 layer 6 .2 layer 5 .3 . soft ware في عبارة عن والطبقات الدنيا هي : layer 4 .1 layer 3 .2 layer 2 .3 layer 1 .4 . hard ware قسم ۾ \* مع العلم أن الطّبقة الرابعة هي عبارة عن سوفت وير وهارد وير معا . ّتبهخبهٕ فبً ٌؼبى اهـــــــــــ OSI ٌٖلشى اهٕ ٌّؿًٖ من الأنماط هما : أ. نمط المستخدم و هو عبار ة عن طبقات السوفت وير (الطبقات العليا) .

- 19 -

احمد دفع الله عبد القيوم إدريس

\* النموذج المرجعي له عدة فوائد نذكر منها ما يلي: 1. تسهيل دراسة أنظمة الشبكات، و تسهيل المهمة على المبرمجين و المهندسين لبناء برامج و أجهزة متوافقة مع بعضها. و لا بد من فهمه من أجل فهم شبكات الكمبيوتر و التعامل معها. 2. ضمان التوافق بين مختلف أنواع أجهزة الكمبيوتر و الاتصالات بغض النظر عن المصنعين و أنظمة النشغيل.

## The Applications Layer أسابعة السابعة .1

الطبقة السابعة هي طبقة التعامل مع التطبيقات، حيث أنها تحتوى على جميع البرمجيات و البروتوكولات التي تستطيع التعامل مباشرة مع البر امج. لأن هذه الطبقة نتعامل مع البر امج، فإنها نسمي طبقة التطبيقات، من أهم بروتوكولات هذه الطبقة مايلي :

• بروتوكول نقل الملفات FTP)File Transfer Protocol ) • بروتوكول نقل الملفات البسيط File Transfer Protocol) TFTP )Trivial

أمحد دفع اهلل عبد القيوم إدريس

• بروتوكول نقل البريد الإلكتروني Simple Mail Transfer (SMTP) Protocol • ترّخّنّل إدارث اهضتنج Management Network Simple Protocol (SNMP) • بروتوكول العنونة الأوتوماتيكية Dynamic Host Configuration

Protocol (DHCP)

The Presentation layer . الطبقة السادسة

الطبقة السادسة تحتوي على كل البرمجيات و التجهيزات اللازمة لتحويل الملفات من صيغة إلى صيغة أخرى بهدف ضمان قراءتها عند استلامها في الطرف الأخر . لذلك فإنها تسمى طبقة تقديم البيانات. مثال على ذلك هو تحويل صيغة ترميز الملفات النصية من ( ASCII ) إلى (EBCDIC ) و بالعكس.

the Session Layer الطبقة الخامسة

الطبقة الخامسة مسئولة عن إنشاء الوصلات ( Sessions Setting up

أمحد دفع اهلل عبد القيوم إدريس

) بين التطبيقات المختلفة، و مراقبة تلك الوصلات، و إنهائها بعد الانتهاء من إرسال المعلومات. لذلك فإنها تسمى طبقة إنشاء الوصلة.

## the Transport Layer الطبقة الر ابعة

الطبقة الرابعة تسمى بطبقة النقل ( Transport Layer )، فهي المسئولة عن تجهيز المعلومات لنقلها عبر الشبكة، و تبدأ مهمة مهندسين شبكات الكمبيوتر من هنا في الطبقة الرابعة، حيث يبدأ التعامل مع خصـائص أنظمة الاتصـالات الحقيقية، أما الطبقات الخامسة و السادسة و السابعة فهي من اختصاص هندسة البرمجيات و الكمبيوتر . البروتوكو لات الرئيسية في طبقة النقل هي : بروتوكول النقل TCP أو UDP يعتمد على التطبيق الذي يرسل المعلومات، لو نسخنا ملف بواسطة برنامج يعمل مع بروتوكول الـــ ( FTP )، فإن بروتوكول (TCP) هو من يستلم تيار البيانات، و لو أننا نسخنا الملف بواسطة برنامج يتعامل مع بروتوكول ( TFTP ) فإن بروتوكول الــــ ( UDP ) هو من يستلم نيار البيانات. و ذلك يعتمد علمي المبرِ مج الذي يعمل على بناء البرنامج، فهو يحدد منذ البداية إذا كان بِرِيدِ أَن يَرْسِلْ بِيَانَاتِهِ مِن خَلال ( TCP ) أَو ( UDP ). كلاهما يستخدم لتجهيز قطع البيانات ( Data Segments ) من أجل نقلها عبر الشبكة، لكن لكل منهما طريقة مختلفة في عملية تجهيز

أمحد دفع اهلل عبد القيوم إدريس

- 22 -

البيانات ضمن عملية تسمى ( Encapsulation )، حيث يتم تغليف البيانات بإضافة معلومات إضافية لها تساعد في توصيلها إلى التطبيق المناسب.

Encapsulation : هي عملية اضـافة العنوان والراس للحزمة . De capsulation : هي عملية ازالة العنوان والرأس من الحزمة . : The Network Layer الطبقة الثالثة تسمى الطبقة الثالثة بطبقة الشبكة و تحتوي على البروتوكو لات التالية: .1 ترّخّنّل اإلٌخرٌح ) Internet Protocol ) ّ اهذٔ ٖخخظر تـ IP. و هو بروتوكول نقل للبيانات و الأكثر استخداما إلى درجة أن جميع شبكات الكمبيوتر تقريبا بهذه الأيام لا تستخدم غيرٍ هذا البر وتوكول لنقل البيانات في الطبقة الثالثة.

2. بروتوكول التحكم في الرسائل الnternet Control Messaging Protocol: يختصر اسم هذا البروتوكول بــ ( ICMP ). يستخدم لنقل النقارير عن أخطاء و مشاكل الشبكة، فمثلا عندما نحاول الوصول إلى جِهاز الرِ اوتر عن بعد من خلال الشبكة، و كان هناك مشكلة في الوصول، فإن بروتوكول الــــ ( ICMP ) قد يعود لنا برسالة ( Unreachable ) أو ( Request time out ) أو غيرِها من الرسائل

و ذلك حسب طبيعة المشكلة 3. بروتوكولات التوجيه ( Routing Protocols ) و هي البروتوكو لات المسؤولة عن تبادل المعلومات الخاصـة بعملية توجيه المعلومات ( Routing )، مثل : بروتوكول معلومات التوجيه ( .) RIP ( تـ خخظرٖ ٔاهذ ّ ، (Routing Information Protocol

### The Data-Link Layer الطبقة الثانية

تعتبر الطبقة الثانية ( طبقة الوصلة البيانية ) من أهم الطبقات لأنها نشتمل على تكنولوجيا الشبكات المحلية و الشبكات الواسعة. و بذلك فإنها تحتّوى على بروتوكو لات الشبكات المحلية، و بروتوكو لات الشّبكات الو اسعة بأنو اعها المختلفة.

تعمل بروتوكولات الطبقة الثانية على بناء وحدات بيانية تسمى أطر اهيـوّيبح Data Frames ، ّ ذهم ؿً ػرٖق خغوٖف اهـ IP Packet بمعلومات تحكم إضافية تساعد في توصيل البيانات داخل الشبكات المحلية و الواسعة.

الطبقة الأولى The Physical Layer الطبقة الأولى من النموذج المرجعي تشتمل على الخصائص الفيزيائية

- 24 -

أمحد دفع اهلل عبد القيوم إدريس

لجميع أنواع الشبكات المحلية ( LANs ) و الواسعة ( WANs )، فيمكن أن ندرس الخصائص الفيزيائية لأي نوع من أنواع الشبكات من خلال هذه الطبقة.

أصفد دفع الله عبد القيوم إدريس

### بعض بر وتوكو لات الشبكات

\* هناك نوعان من البروتوكولات : .1 بروتوكول موجه وهي تعمل على توجية المعلومة اي انه يتخطى الراوترات خارج الشبكة . 2. بروتوكول غير موجة وهو يعمل في نطاق الشبكة وليس بمقدوره الخروج خارج نطاق الراوونر . \* أى بروتوكول يستخدم فى الشبكات له رقم بورت معين يتم من خلاله استلام وتسليم الحزم .

inter gateway routing protocol ( IGRP ) .1 وهو يروتوكول تم نظويره من قبل شركة cisco ليتعامل فقط مع راوترات cisco ويدعم حتى عدد 100 راوتر . open shortest path first ( OSPF ) .2 وهو بروتوكول يقوم باختيار المسار الاسهل والاقصر بين المسارات المتوفرة لنقل المعلومة او البيانة او الملف بين أجهزة الشبكة أو بين الشبكات .

hyper text transfer protocol ( HTTP ) .3

– و هو بر و تو كو ل نقل النصو ص المتشعبة .

– هو البروتوكول الاساسي لتصفح صفحات الانترنت .

- 26 -

أمحد دفع اهلل عبد القيوم إدريس

post office protocol vision 3 ( POP3 ) .4 وهو برونوكول خاص بالبريد الالكتروني ويعمل علىي ارسال واستقبال رسائل البريد الالكتروني .

domain name server ( DNS ) .5 هو المسؤول عن اسماء الدومين وهو الذي يقوم بتحويل اسم domain الي الـــــــــــــIP المطابق له والعكس صـحيح وقتما نتطلب ذلك خلال الشبكة .

> خطوط الاتصال Connection lines

: PSTN ( public switching telephone net work ) .1

- 27 - \* هو خط النافون المنزلمي العادي . محاسن هذا الخط : 1. متاح ومتوفر . . فلبل التكلفة $2$ voice and data لينقل .3 مساوي هذا الخط هي : أ. لا ينقل data and voice في نفس الوقت . ب. أقل سرعة من الاخريات تصل الي 33.3kb/ps . ت. لا يواكب النقنية والتطور ة .

أمحد دفع اهلل عبد القيوم إدريس

 ISDN ( integrated services digital network ) .2 \* وهو خط الشبكة الرقمية للخدمات المتكاملة . ومن محاسن هذا الخط: . يقوم بنقل voice , data , images and video في نفس الوقت . . عالي السرعة تصل الى kb/ps . 128 kb مساوي خط الشبكة الرقمية للخدمات المتكاملة : .1 مكلف وغالمي السعر . .  $\mathcal{E}$  نثير الاعطال $2$ 

: DSL ( digital subscriber line ) .3

وهو عبارة عن حزمة أمريكية المصدر وظهرت منها عدة عوائل أهمها :

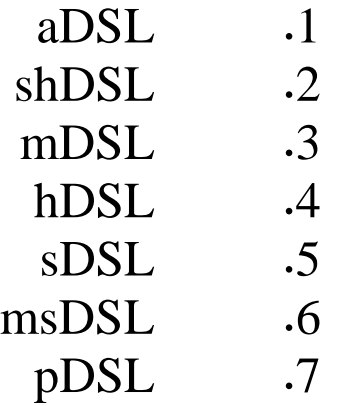

ومن محاسن هذا الخط: . يقوم بنقل voice , data , images and video في نفس الوقت . . عالي السرعة نصل الى 2 mb/ps . يشبّٔ خػ DSL : 1. كثير الاعطال .

> من أنواع الاتصالات : 1. انصال كامل full duplex half duplex فضال نصفي للعبال half duplex

3. الاتصال الفردي single duplex

الشبكات الو همية الخاصة VPN virtual private network: لقد حلت الشبكة الظاهرية مشكلة تكلفة الاتصال البعيد بين الشبكات سواء فروع الشّبكات في الاماكن البعيده أو الشركاء المختلفين ،، وكانت النكلفة الكبير ة لربط شبكتين بعيدتين عائق حقيقى أمام بعض الشركات التي ترغب في نوسيع دائرة الادارة والتحكم ونقل المعطيات بين فرّ و عـهـا. وجائت الشبكة الخصوصية الوهمية لتحل هذه المشكلة بتخفيض كبير

في كلفة الاتصـال البعيد.

الشبكة الخصبو صبية الو همية

- 29 -

أمحد دفع اهلل عبد القيوم إدريس

تعريف شبكة VPN من الناحية النظرية هي ربط عميل بعيد بملقم VPNعن طريق الانترنت ،، شبكة الانترنت بكل البنية التحتية هي الوسيط بين العميل وملقم VPN ويكون الارتباط بين الكمبيوترين كما لو كانو في شبكة خاصة حقيقية مقفلة ،، ويمكن أن يكون هذا الاتصال بين فرعين أو شركاء عمل. مميز ات شبكة VPN :

- 1.رخيصة
	- .2 آمنة  $2$
	- مو نو قة  $3$ 
		- 4.سهلة

يعتبر رخص التكلفة في شبكة VPN هي الميزة الأكبر فيها مع مقارنة الاتصال بإستخدام طريقة أخرى مثل دارة طويلة مؤجرة ۖ فالربط يكون بالاتصال بالمزود المحلي للانترنت ثم تتشاء شبكة VPN للملقم الهدف الذي يكون موصولا بشبكة الانترنت بخط DSL مع عنوان IP ثابت ،، التجهيز :

حتى تكون مستعد لعمل الشبكة يلزم التأكد من عدد من الامور منها :

• خادم الــــ VPN يكون موصول بشبكة الانترنت بخط DSL مع عنو ان IP ثابت

أمحد دفع اهلل عبد القيوم إدريس

- خادم الــــ VPN بكون مثبت عليه أو على خادم ثاني في نفس . DHCP خدمة
- عملاء الوصول البعيد لهم حساب في الشبكة بإسم وكلمة مرور

أحمد دفع الله عبد القيوم إدريس

# أنظمة التشغيل Operating systems

هو عبارة عن واجهة سواء كانت هذه الواجهة رسومية أو محرر أوامر تًٖ اهيشخخدى user ّسِبز اهضبشة االهٕ computer . هو أول برِنامج نشاهده عند نشغيل جهازك وآخر برِنامج نشاهده عند إغلاق جهازك وهو عبارة عن حزمة برامج تجعل جهاز الحاسب يعمل بشكل صحيح. يقوم بإخبار الحاسب كيف يتعامل مع البرامج الأخرى ويتحكم في المكونات المادية المركبة على الجهاز . \* لنظام النشغيل وظائف أساسية في عمل الحاسوب من أهمها: 1. نتظيم ملفات المستخدم على العديد من وسائط التخزين ( Storage Media )نالقرص الصلب والقرص المضغوط ( CDROM). كما ويعتمد كل نظام نشغيل على نظام ملف( System File) خاص به، مثلا، تـعتمد مـعظم أنظمة تشغيل مـايكريوسوفت ويندوز الـجديدة علمي نظام .[NTFS](http://ar.wikipedia.org/wiki/%D8%A5%D9%86_%D8%AA%D9%8A_%D8%A5%D9%81_%D8%A5%D8%B3)

2. نتظيم البرامج المحمّلة على الحاسوب وقطع الأجهزة( hardware) المنصلة به، كالشاشة والطابعة ولوحة المفاتيح...الخ 3. معالجة أخطاء قطع الأجهزة والبرامج ونفادي خسارة المعلومات. 4. المحافظة على سرية النظام وذلك لضمان عدم الوصول غير المسموح به للبيانات و البر مجيات.

أمحد دفع اهلل عبد القيوم إدريس

5. إدارة الذاكرة الرئيسية ووحدات الإدخال والإخراج وإدارة وحدة المعالجة ووحدات النخزين الثانوي. \* مكونات نظام الحاسب: كل نظام حاسب مقسم إلى ثلاثة أقسام رئيسية: 1. برامج التطبيقات (Application Programs) 2. برامج النظام (System Programs) 3. الأجزاء الصلبة / المادية (Hardware) \* بمعنى أن هنالك نمطين لنظم التشغيل OS : . نمط المستخدم user mode . . نمط النواه - kernel mode . – ورابط العمل بين هذين النمطين هي مجموعة التطبيقات التي يتعامل معها المستخدم . \* أصناف نظم التشغيل من حيث الاستخدام والمهام : 1. مستخدم واحد ومهمة واحدة (Single-user, single-task): نخدم مستخدماً واحداً ، يمكن أن ينفذ برنامجاً واحداً، مثل دوس DOS. 2. مستخدم واحد وِعدة مهام (Single-user, multi-tasking): هذا النوع هو الأكثر استخداما على حاسبات سطح المكتب والمحمولة. يمكن للمستخدم نتفيذ عدة برامج في نفس الوقت (متزامن)، مثلا: كتابة نقرير وتحميل ملف من الانترنيت وطباعة نص لبريد الكتروني. Windows xp

- 33 -

أمحد دفع اهلل عبد القيوم إدريس

3. متعدد المستخدمين ومهمة واحدة (Multi-user single-task): يسمح لعدد من الأشخاص أن ينفذ كل واحد برنامج في وقت واحد . 4. متعدد المستخدمين ومتعدد المهام (Multi-user Multi-task ): تسمح هذه النظم لكل مستخدم من عدة مستخدمين أن ينفذ أكثر من عمل مرة واحدة ، مثل بونكس . 5 - المتعدد المعالجة (Multiprocessing) ينفذ متعدد المعالجة تعليمات عديدة بشكل متواز ً مي في نظام حاسوب واحد يمتلك وحدات معالجة مركزية عديدة ، والأنظمة متعددة المعالجة نتفذ الوظائف فعلياً يشكل متواقت (في نفس اللحظة ) ، والميزة الرئيسة لَّمَا السر عة .

- \* و هنالك نو عان أساسبان من أنظمة النشغبل هما :
	- network operating system ( NOS ) .1
- inter network operating system ( IOS ) .2

أّال : ٌؼى خضغٖل اهضتنبح (NOS (: - ُٕ اٌؼيج اهخضغٖل اهيشخخديج فٕ ضتنبح اهــــ lan . يشبضج ُذٍ االٌؼيج خخراّش تًٖ ( gb 2 – mb 350 (ّخخنًّ يً اؿداد نتٖرث يً اهيوفبح خظل اهٕ أنذر يً يبئج يوف ، ٌُّبم ٌّؿًٖ يً ُذٍ االٌؼيج :

desk top OS .1

### - 34 -

أمحد دفع اهلل عبد القيوم إدريس

: desk top OS .1 هي انظمة نشغيل لها المقدرة في النعامل والارنباط بالشبكات لكنها فقط . client computers فلی \* أي بمعنى أنها لا ندعم نقنيات ادارة وتحكم الشبكات . \* وهي أكثر الانظمة انتشارا ومن أمثلتها : DOS disk operating system .1 وهو عبارة عن محرر أوامر ولا يحتوي على واجهات رسومية . windows 3.1 .2 وهو يعتبر بداية الواجهات الرسومية . windows 95 .3

- windows 98 .4
- windows me .5
- windows NT workstation .6
- windows 2000 professional .7
	- windows  $XP \quad .8$
	- windows VISTA .9
		- windows 7 .10

# :networking OS .2 وهي انظمة النشغيل التي نمتلك نقنيات الادارة والتحكم في الشبكات

وبإمكانها ادارة عدد ضخم من المستخدمين .

- ومن أمثلة هذه الإنظمة :
- windows NT server .1
- windows 2000 server .2
- windows 2003 server .3
- windows 2008 server .4
	- unix .5
	- solaris .6
		- liunx .7
			- mac .8

<u>ملاحظة</u>: يجب التمييز مابين نظام نشغيل متعدد المستخدمين ونظام نشغيل لمستخدم واحد الذي يدعم الشبكات. مثلًا يمكن لويندوز 2000 أن يدعم مئات الآلاف من المستخدمين على الشبكة لكنه ليس بنظام متعدد المستخدمين بصورة حقيقية . ثانيا نظم نشغيل الشبكات (IOS) :

وهذا النوع من الانظمة يستخدم في الاتصال والربط بين شبكتين أو اكثر ويعتبر بمثابة راوتر منطقي (logical router) ويتم التعامل معه على شاشات وواجهات محرر أوامر .

اصمد دفع الله عبد القيوم إدريس

### disk operating system DOS

### **دوس**

هو نظام نشغيل مكون من مجموعة متكاملة من البرامج نقوم بإجراءات التشغيل الضرورية للتحكم بجميع وحدات الحواسيب ذات طراز IBM أو الأجهزة المتوافقة معها. و عادة ما يحتفظ ببر امج نظام التشغيل الخاصة بنظام دوس على أقراص مرنة كما يتم وضعها على القرص الصلب.

يقوم نظام النشغيل دوس بانجاز مهام مختلفة أبرزِها: 1. بدء عملية إقلاع (تشغيل) جهاز الحاسوب والقيام بمجموعة من الاختبار ات للتأكد من وجودية عتاد الحاسب وسلامة التوصيلات الكهربائية التي تصل الوحدات المختلفة ببعضها. 2. قَبول ونتفيذ أوامر التشغيل وأوامر الحاسب الألبي التي يتم إدخالها عن طريق لوحة المفاتيح والمسؤولة عن التحكم في جميع أجزاء الحاسب.

3. نحويل ونقل البيانات والتعليمات بين الذاكرة الرئيسية والأسطوانات المرنة.

4. نمكين المستخدم من الحصول على نسخ إضافية من الملفات ونقلها من أسطوانة مرنة إلى أخرى أو بين الأسطوانات المرنة والقرص الصلب.

- 38 -

أمحد دفع اهلل عبد القيوم إدريس

5. نقل التعليمات والبيانات إلىي الطابعة. \* قامت شركة مايكروسوفت – إحدى أشهر شركات إنتاج برمجيات الحاسب في العالم – بإنتاج عدة إصدارات من نظام التشغيل إم إس دوس، وبالرغم من وجود إصدارات مختلفة إلا أنه لا بوجد اختلافات كبيرة بينها ويمكن القول أن مختلف إصدارات إم إس دوس واحدة في الأساس من ناحية الإمكانيات التي نتنقل من إصدار إلى أخر وعادة فإن الإصدار الجديد لا يلغي الإصدار الذي قبله. \* اهيوف : هو عبارة عن وعاء يحمل البيانات والبرامج والمعلومات وذلك حسب الصبغة التي يحملها الملف . ينقسم اسم الملف الى جزأين هما : الْجزء الأول : وهو اسم الملف ولا يتعدّي 8 أُحرف ، وهو ضروري يجب أن يكون موجود .

الـُّجزِء الثَّانـي : وهو امتداد الملف وهو عبارة عن ثلاث أحرف وهو يوضح نو ع الملف ونو ع البيانات التي يحويها بداخله . ويتم الفصل بين االشى ّااليخداد تـــ ).( \* ومن أشْهر الامتدادات :

- . bat . ملفات نتفيذية يتم نتفيذها دفعة واحدة .
	- . com. ملف برنامج .

أمحد دفع اهلل عبد القيوم إدريس

. exe. ملف نتفيذي جاهز . .4 bak. ملف احتياطي. . bas.5 ملف مكتوب بلغة بيسك . .6 dbf. ملف قاعدة بيانات. . pas. ملف مكتوب بلغة باسكال .

8. sys. ملف من ملفات النظام .

\* أوامر الدوس نتقسم الى قسمين : .1 اوامر داخلية وهي الاوامر التبي بتم نتفيذها اثناء عمل نظام التشغيل و هي أوامر لا تحتاج الىي اسطوانة مشغل دوس . 2. أوامر خارجية وهي الاوامر التي تحتاج للاقلاع بنظام دوس كامل أى بـاسطوانـة الدوس . \* الملفات الدفعبة : هي عبارة عن ملفات تحمل الصيغة bat وهذا الملف يحتوي على مجموعة من أوامر الدوس المعروفة تعمل على انجاز عمليات معينة . ومن هنا بنطلق مصمموا الفيروسات . \* بعض الاوامر في نظام دوس : assoc .1

هذا الامر يقوم بعرض ملفات النظام .

 $-40-$ 

أمحد دفع اهلل عبد القيوم إدريس

نو ع الامر : داخلي . d: .2 هذا الامر يكون باسم القرص المراد التحويل اليه . نوع الامر : داخلي . ver .3 هذا الامر بستحدم لمعرفة اصدارة نظام التشغيل . نوع الامر : داخلي . time .4 لمعرفة الزمن او لتعديل الزمن الحالي . نو ع الامر : داخلي . date .5 لمعرفة التاريخ ولتعديل التاريخ . نوع الامر : داخلي . 6. اسم المجلد cd هذا الامر للانتقال من مجلد الى مجلد آخر داخله . نوع الامر : داخلي . cd.. .7 للرجوع للمجلد القبلي الذي يحوي المجلد الحالي . نوع الامر : داخلي .

#### احمد دفع الله عبد القيوم إدريس

cd $\setminus$ .8 يستخدم للرجوع الي سطع السواقة . نو ع الامر : داخلي . dir .9 يستخدم لعرض محتويات المجلد او القرص . نو ع الامر : داخلي . cls .10 يستخدم لنتظيف شاشة الدوس . نوع الامر : داخلي . net help .11 هو لمعرض أوامر الشبكة . نوع الامر : داخلي . ip config .12 لمعرفة الاي بي الخاص بك . نو ع الامر : داخلي . ip config /all .13 لمعرفة معلومات الشبكة . نو ع الامر : داخلي . Host name .14

#### أمحد دفع اهلل عبد القيوم إدريس

لمعرفة اسم الجهاز الهوست . نوع الامر : داخلي . Net view .15 لعرض أجهزة الشبكة . نو ع الامر : داخلي .

أحمد دفع الله عبد القيوم إدريس

### THE IP

وهو عبارة عن رقم منطقي ويستخدم للاتصال بين أجهزة الحواسيب داخل الشبكة ۖ ويتكون من أربع خانات بالشكل :

. . .

كل الاتصالات الصادرة والواردة للجهاز على الشبكة تستعمل عناوين الأي بي، عنوان المرسل وعنوان المرسل إليه. لذا توجب الحصول على العنوان أولا للنر اسل على الشبكة.

بِنّم الحصول على العنوان بطريقتين:

1. بصفة دائمة وذلك بتثبيت العنوان على الجهاز. عادة ما تستعمل في الشبكات الصغيرة، لأجهزة الربط بين الشبكات أو الحواسيب التي تأوى خدمات وهذا يسمى ( IP Static) والطريقة الثانية الية تعطي له من الخادم بينما الطريقة الأولى الدائمة تعطي بواسطة مدير النظام يدوياً 2. بصفة آلية كالاعتماد على خدمةDynamic Host Configuration Protocol DHCP بروتوكول التشكيل الدينامي أو غيرٍها. وغالبا ما ٖنًّ اهـٌّاً اهييٌّش يؤكح. ُّذٍ اهػرٖلج خشيٓ )IP Dynamic) وينقسم الأي بي الي قسمين أو جزأين : أ. الجزء الاول : يمثل نعريف الشبكة .

ب. الجزء الثاني : يمثل نعريف الجهاز المعين علي الشبكة .

- 44 -

أمحد دفع اهلل عبد القيوم إدريس

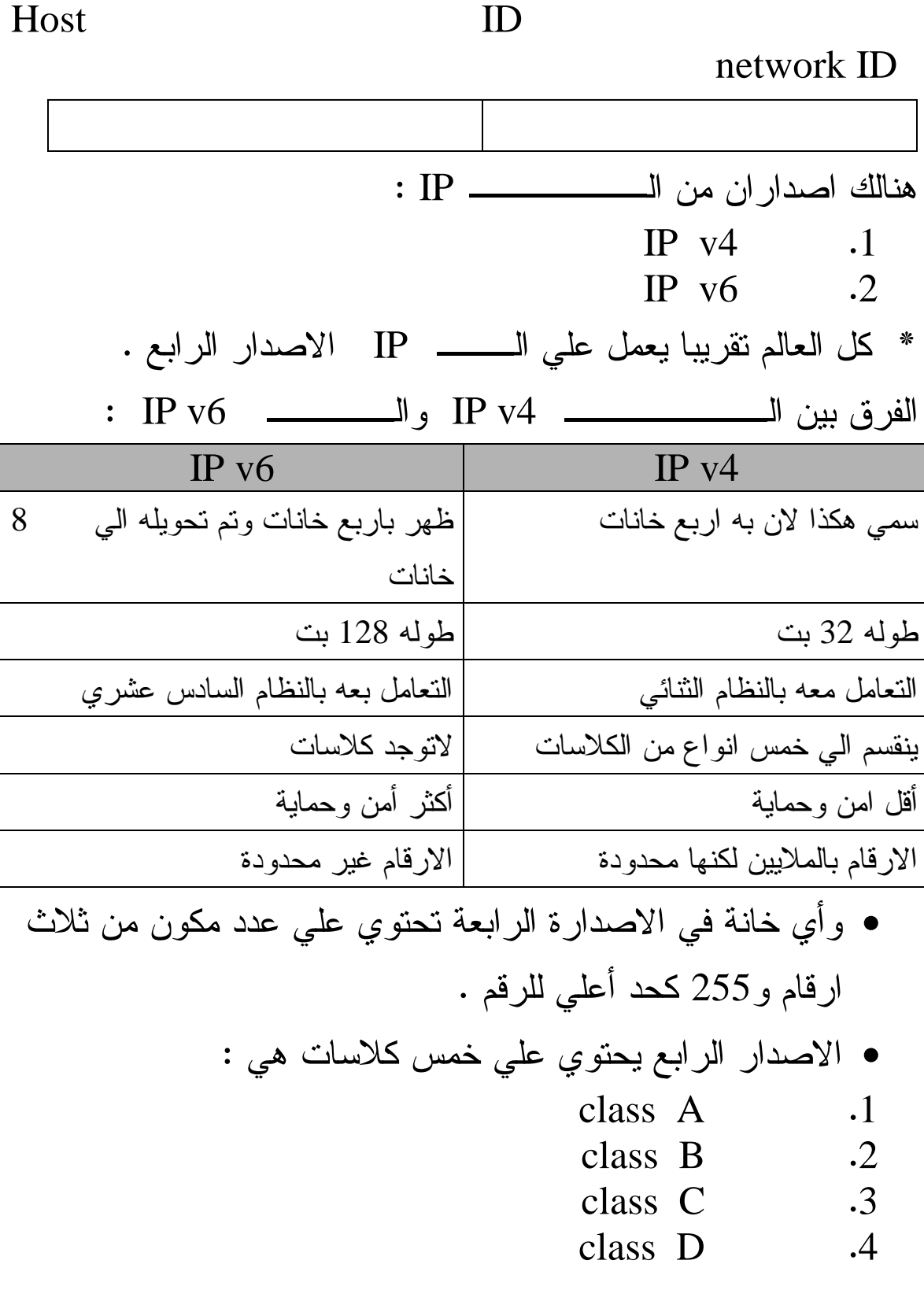

- 45 -

أصفد دفع الله عبد القيوم إدريس

class E .5

● الكلاسات الثلاث الأولي تستخدم في شبكات الحاسب الالي .

\* والكلاسين الآخيرين يستخدمان في النشرات والبث التجريبي والبحث العلمي .

1. class A For large net works . Form N.H.H.H Bit form 11111111.00000000.00000000.00000000 Subnet mask 255.000.000.000 Range ( 1 - 126 ) Max host  $2^h - 2 = 2^{24} - 2 =$ Class A is full .

2. class B For medium net works . Form N.N.H.H Bit form 11111111.11111111.00000000.00000000 Subnet mask 255.255.000.000 Range ( 128 - 191 ) Max host  $2^h - 2 = 2^{16} - 2 =$ Class b is full .

3. class C For small net works . Form N.N.N.H Bit form 111111111.11111111.11111111.00000000

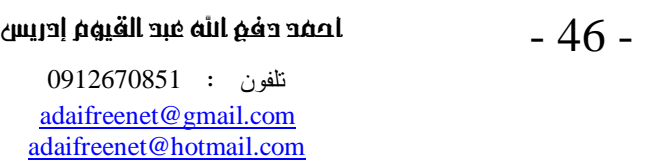

Subnet mask 255.255.255.000 Range ( 192 - 223 ) Max host  $2^h - 2 = 2^8 - 2 =$ Class A is not full .

أحفد دفع الله عبد القيوم إدريس

## شبكات الو بر لس Wireless

مِّي عبارة عن شبكة كمبيوتر محلية لا سلكية تسمى wireless lan يتم من خلالها ربط أجهزة الحاسوب خلال المساحة الضبيقة من غير اسلاك او وسط فيزيائي .

من عيوب الشبكات اللاسلكية :

- 1. سِمِلَة الاختراق .
- 2. مشاكل من نداخل الموجات ومشاكل ناثر البيانات .
	- 3. سرعاتها اقل بكثير من الشبكات السلكية .
		- 4. لها تأثير ات سلبية على صحة الانسان .

وسائط الاتصال في الشبكة اللاسلكية : 1. الاشعة تحت الحمر اء · infra red: Infra نعنى تحت ، بمعنني اننا في منطقة االاشعية تحت الحمراء والتي ترددها أقل من تردد الاشعة الحمراء في الطيف الكهرومغنطيسي المر ئے . ونقسم الاشعة الحمراء الى ثلاث مناطق : أ. الاشعة تحت الحمر اء القيبة أي بمعنى انها قريبة من الطيف المرئي وبالضبط قريبة من اللون الاحمر .

- 48 -

أمحد دفع اهلل عبد القيوم إدريس

ة. االضـج خضح اهضيراء اهتـٖدث أٔ تيـٌٕ أٌِب تـٖدث يً اهػٖف اهيرئٕ ّتـٖدث ؿً اهوًّ االضير .

ت. الاشعة تحت الحمراء المتوسطة وهي تقع بين النوعين السابقين .

\* وعموما الاشعة نحت الحمراء لا نخترق الجدران وتضعف الاشارة اذا تعرضت لاضاءه شديدة .

أشعة المابكروويف : هي جزء من الطّيف الكهرومغناطيسي ولّمها طول موجى طويل يقاس بالسنتمترات ويتراوح من 3  $-30-3$  سنتمتر ، ولمها استخدامات عديدة مثل أجهزة الرادار وفي طهي الطعام كما في فرن المايكروويف . ويتكون نظام المايكروويف من : 1. جهازي نرانسيفر transceiver واحد لارسال الاشارة وآخر لاستقبال الاشار ة . 2. طُبِقِين لاقطين يوجِهان نحو بعضـهما بصورة مستقيمة .

أمواج الراديو :

أمحد دفع اهلل عبد القيوم إدريس

عالية الطاقة لتغطية مساحات كبيرة تعتبر أكثر تعقيدا لانها تحتاج لاجهزة عالية الجهد وتحتاج الى صيانة مستمرة . \* هنالك معيار ان من معايير نوصيل الشبكات اللاسلكية : .1 يـٖبر 802.11 IEEE Bluetooth .2 ويستخدم أي معيار من هذه المعايير لأغراض معينة . \* يـٖبر 802.11 IEEE : هو معيار انتج من قبل خبراء ومتخصصين في هذا المجال من معهد مهندسي الكهرباء والالكترونيات IEEE وتصل سرعة هذا المعيار البي 11 ميغا بت علي الثانية وتوجد منه نسختان :

وهي ايضا جزء من الطّيف الكهرو مغناطيسي ولها أطول طول موجى

\* بشكل عام ان انظمة الراديو سهلة التركيب ولكن استخدام اجهزة

IEEE 802.11a .أ

في هذا الطيف .

- $IEEE$  802.11b . $\Box$
- وهو الاكثر استخدما على مستوي شبكات الويرلس .
	- \* يـٖبر Bluetooth :

#### أمحد دفع اهلل عبد القيوم إدريس

جاءت البلوتوت لتحل مشكلة الاتصال اللاسلكي عن طريق الاشعة تحت . RF الحمراء ... وهي اتصال عن طريق موجات الراديو تعود تسمية بلوتوث الى ملك الدنمارك هاروولد بلوتوث الذي وحد الدنمارك والنرويج تحت راية المسحية ... واختير هذا الاسم تخليدا لهذا الرجل ولكن الاسم ليست له علاقة بالتكنولوجيا . مميزات نقنية البلوتوث : . رخيص الثمن 2. لايستهلك طاقة كباقي وسائط اللاسلك .

3. يمكنها نقل البيانات الإصوات والفديو . 4. سهل الضبط .